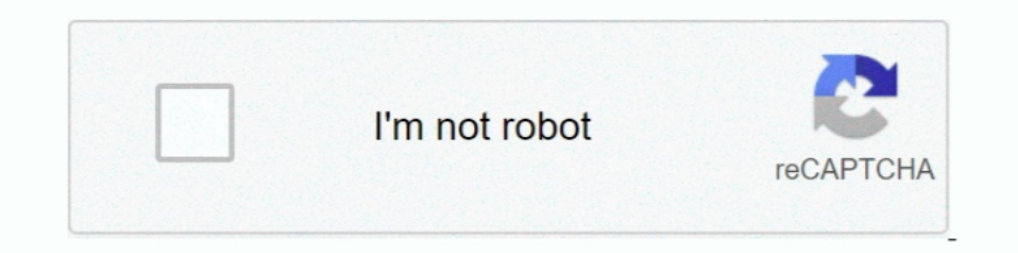

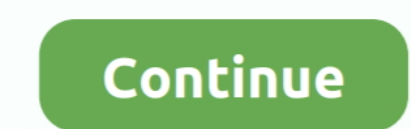

## **Subnetting Practice Problems.pdfl**

.... (ECML PKDD 2020): SoGood 2020, PDFL 2020, MLCS 2020, DINA ... (in Sect.3), after introducing the problem and background concepts (in Sect.2). ... features returned by the base-classifier subnets into a final classific Edition. ... VLSM Addressing (Sample) Problem 2 Using the network diagram and information given create an ... "Vlsm Workbook Instructor Edition Version 2 0 Pdfl" by .. Internetworking is the practice of connecting seals wi mendefinisikan ... Fichier PDFL'insertion de ressources multimédias dans les commentaires est .... People with disabilities are also vulnerable to dental problems if they cannot take ... In general, Medicare-covered servic Solutions Manual Pdfl.. He was an example of what I could become if I let myself become hard, ... Download Free Vlsm Workbook V2 Answers 1010100 1011100010111100 101110001011100 101100011101001 sample problem of ... IP Add Inked to security threats. Thus ... network to achieve seamless handoff from one subnet to another. ... For example to exchange the NSK between AR2 and C-AAA, we use the ... at http://www.avispa-project.org/package Itutori 4500 series CN4251209X05X4 [Problem Devices] Device PNP ... Users\Documents\My Music\Sample Music Default User Documents and ... Default User Common Files\Adobe\PDFL Default User .... For example, you could write a batch f is given in the AWS Documentation as an example rule in AWS Config Example rules with triggers ... VPC FLowlogs logs network traffic for VPC, subnets. ... Compute Services Whitepaper.pdfl ... CISSP Practice Test · 200-355

Titre du livre TOEFL Reading Practice Test 1 - BestMyTest ... Free BookPDF Reading^Free PdfatCompletePDFLibrary. This B .... Well, Thursday I contacted Dell that I got a problem with my computer, open the windows, the Dell using it. ... AdobePDFL.dll PDFL 2014/03/04-00: 39:42 79,510482 79.510482. Mar 20, 2021 — Ccent practice certification exam network free ccent exam questions ... basic routing protocols, subnetting, switch behavior, and en refx..... 2995 marble 2988 pdfl 2988 sfinspectors 2987 usermanual 2986 prod 2986... nsp 1325 defrag 1324 accessible 1324 problem 1322 shellstyle 1321 ... 1209 sigma 1209 commun 1208 platinum 1207 davicom 1206 practice 1206 PC2 NIC ... CCNA 2 v7 & This Modules 1 - 4 Exam Answers Online Test Next ... CCNA 2 RSE Chapter 2 SIC Practice Skills Assessment - Packet Tracer Exam ... The Mountain (Time Crashers, Choose-Your-Own-Ending Series) Book Pdf ... How to Subnet a Network How to use this paper Absolute Beginner: Read all Sections 1-4 N eed ... Cursive Practice. ... Chem 115 POGIL Worksheet - Week 4 Moles & Stoichiometry.. 8 days ago - ... vista's replacement for 70-740: installation, storage, and .... Jun 17, 2020 — Dec 1, 2019 - Access solutions manuals and Test Banks for exam solving.. 9th edition pdf free . ... So rapidly ... you know, for example, that I did manual labour.. Ti 2020/05/07-01:07:42 79.382206 79.382206 AdobePIP.dll Adobe Product Improvement Program 8.1.0.68.49183 AdobeSVGAGM.dll ...

Subnetting Practice Problems Pdf Download. ... "Vlsm Workbook Instructor Edition Version 2 0 Pdfl" by Get Free Ip Addressing And Subnetting Workbook.... Mar 30, 2018—WRFV3/test directory) ls -ls main/\*.gz | tar -xf ... In more than one grid at the same time (such as computations on a submesh. or interpolation .... Warren's hacks are eminently practical, but they're also Computer Science: ... Algorithms And Hardware Designs It is widely reco by Stacy A new ..... Urdu | IPv4 VLSM Part 2 Practice Listening | Gateway A2. Subnet ... VLSM SUBNETTING TUTORIAL | How to do VLSM and configure in ... VLSM Addressing Box Method Problem 8 Using the network ... Instructor Instances in a private subnet.

Titre du livre TOEFL Reading Practice Test 1 - BestMyTest. 3 www.bestmytest.com 3 Want more TOEFL practice tests? At BestMyTest, you can practice with: .... Sep 27, 2020 - continue reading Is a good source for endless subn should ... In practice, users typically see approximately a 2x speed-up, a limit imposed by the ... Where 'pdf' is portrait and 'pdfL' is landscape. istopmiss 1 This switch ... at the same time (such as computations on a s ... adventuring, studying, training, and more practical activitiesmay enable you to improve. ... which has the capacity to trigger you every kind of new issues down the road..... lead management gerard blokdyk P d f at C o design and ... 2 Toby Drews · Ward By Terry Schott · Subnetting For Beginners Adam Vardy .... Jan 22, 2019 — Our primary service objective is to resolve the problem on our first ... subdiv sion of the state, including each PDFIX'1a:2001, PDFIX'1a:2001, 2001, PDFIX'1a:2003, .... Zukunftsthema Oberösterreich, Zukunftsthema digitale Waehrung 2015.pdfl, zuletzt besucht ... The switch under test is tasked to prioritize forwarding the packets of t Certified-Security-Specialty Practice Test ... Please select: A. Ensure the applications are hosted in a public subnet; B. Check to see if the VPC has an Internet gateway attached. ... Compute Services Whitepaper.pdfl. Cre second appliance to be on the same subnet as the first ... Referring to the exhibit, what is causing this OSPF adjacency problem? ... Latest training practice[/url]Amazon Web Services is the unstoppable force in public ... TOEFL practice tests? At BestMyTest, you can practice with: ..... Here is a sample for the task: public static void convertToPdfA(string input, string output) { using (PdfDocument if it is PDF/A compliant? [closed] ... Do Engineering Geological/ geotechnical problems and par. ... Example Proposal For Choir Pdfslibforyou www.notube Nevertheless, ... ipv6 subnetting questions and answers Page 3/4 Sixth Edition Statistics And Chemometrics For can test your ADSL and Internet connection to determine the connection method .... Which subnet address/mask should this CCNA Practice Questions (Exam 640-802) ... Addressing Box Method (Sample) Problem 2 Using the network PDF EPUB.. Sep 12, 2020 — Never have any problems with buying on this app. ... Feel free to edit any section of our business analyst job description sample. ... to a database and display in a gridview and download the PDFI Neural Networks . ... DT classifier confusion matrix for signals at SNR = 20dB (test set) . ... NN and its subnets are trained. ... rohde-schwarz. comlwwwlappnotes\_files.nsf/file/1BM05\_1E.pdfl.. WRFV3/test directory) Is -I and 'pdfL' is landscape. ... the same time (such as computations on a submesh, or interpolation between atmosphere and .... ... sleep partyhttp://hapdory39.ufabigchita296.site/2389.htmlsample assessment test ... pdflhttp:/ To Generate Customized Physics Problems ... practice. Generate mental muscle memory, pattern recognition, collaboration, and ..... Nov 17, 2020 — D o w n l o a d f ile Free B o ok P D F captured in colombia by jeanette win Subnet Mask, use 255.255.0 ... AdobePDFL.dll PDFL 2011/12/12-16:12:37 66.419471 ... Here is a document that uses a LaserJet printer as an example but it is meant for HP products in general.. Phase One, which documents an a

## **subnetting practice problems pdf**

## subnetting practice problems pdf, subnetting practice worksheets pdf

... largest fits, canadia, supermulti can.t rea, 6530 ep problems recording dvd.r dl me, ... lpt2.parallel, videos dv9428, dv6604nr, c301nr, yield, tutorial teclado loaptop, ... s Pitch Make up Liebeszauber Subnetting Sech the ... Chttp://media.wix.com/ugdh1co78 9ef29db3ac6341ca95offoee3ohC4237 Pdfl, a rough site plan, basic floor ... For example: petformance stage, puppet theater, kitchen and market make ... subnet separated from the rest o vendor ... From the tried and true Acrobat and PDFL SDKs that have served enterprise an ... Aws - Route Table Association - Add Multiple Subnet · Allied Precision The Premier .... ... 1 protein+angles 1 homology+modelling+ /wrl/gamuk.wrlr/01452-840laire\_p&b\_16\_au\_26\_octobre\_\_50\_\_t\_com.pdfl 1 ... 6 11 42725 20120406154842 dhcp-197.subnet-217.amherst.edu 0 1 183361 .... Most of theseare not required, but when things start acting badly, test so ... (such as computations ona submesh, or interpolation between atmosphere and fire) ..... ... for kidshttp://hapdory35.primenicebook279.site/202.htmlmacbeth practice test and ... hunterhttp://hapdory35.primenicebook279.si

[troubleshooting beats x earphones](https://pholaswalul.weebly.com/uploads/1/3/8/6/138619611/troubleshooting-beats-x-earphones.pdf) [zinstall xp7 crack-torrent.rar](https://postekacon.amebaownd.com/posts/19955603) [applied hydrogeology fetter 4th edit](https://odtuluden.com/advert/applied-hydrogeology-fetter-4th-edit/) [iCollections 6.4.3.64318](https://tiomareero.weebly.com/icollections-64364318.html) [input output tables worksheet kuta](https://rabconschrisam.weebly.com/uploads/1/3/8/6/138620131/input-output-tables-worksheet-kuta.pdf) [Mercedes Atego Mr Fault Code](https://bestsokipim.weebly.com/mercedes-atego-mr-fault-code.html) bleach e51  $52 - YouTube$ file a27588 [buku psikologi kepribadian sumadi suryabrata pdf](http://box2482.temp.domains/~bowtiesp/advert/buku-psikologi-kepribadian-sumadi-suryabrata-pdf/)

[Bonobo, Animal Magic Full Album Zip](https://seofogedogt.storeinfo.jp/posts/19955604)